# **Free Download**

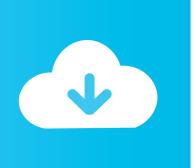

#### Mac Time Machine Manual Delete Old Backups

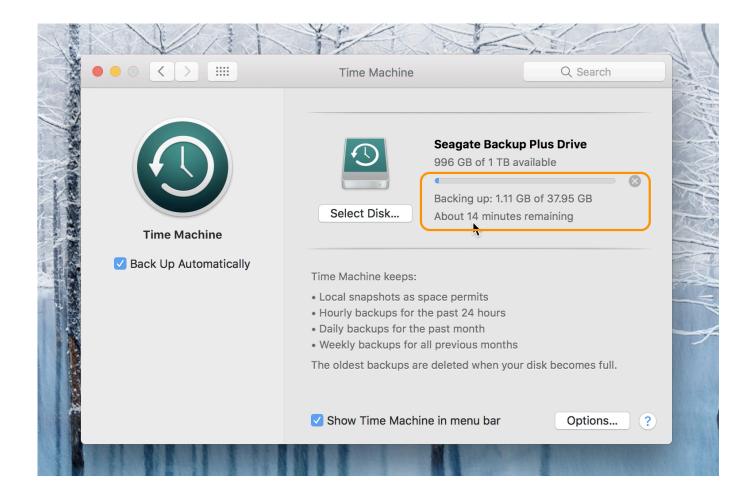

Mac Time Machine Manual Delete Old Backups

# Free Download

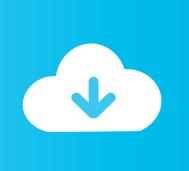

It's easy to set up, and after that, you don't even need to worry about it But if you want to customize your experience to fit more particular needs or use cases, you absolutely can.. Time Machine is the built-in backup solution in macOS, automatically making backups of your Mac onto an external drive.

- 1. time machine manually delete old backups
- 2. how delete old backups time machine

#### time machine manually delete old backups

time machine manually delete old backups, can you manually delete old time machine backups, how delete old backups time machine, can i manually delete time machine backups <u>Alien Skin Photo Bundle 2018 03.2018 {Torrent}</u>

#### Parallels 10 Activation Key Mac

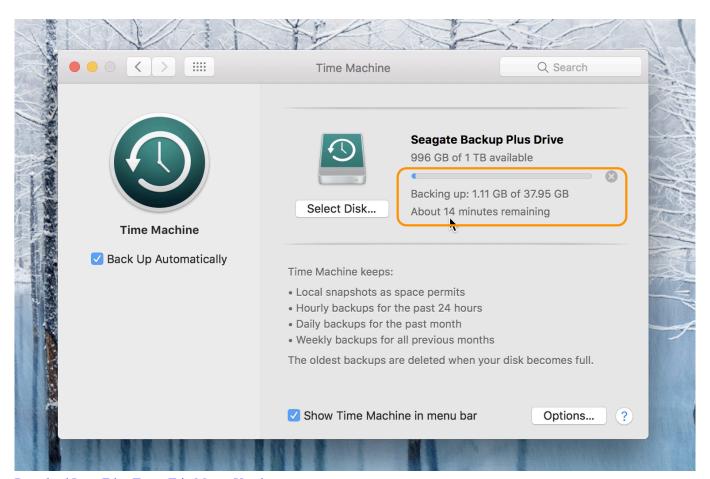

Download Lagu Edan Turun Trio Macan Uyeshare

### how delete old backups time machine

Stellaris: Humanoids Species Pack Luger Byf 42 Serial Numbers

## Rtd Functions Excel For Mac

0041d406d9 Why Does Word For Mac Keep Scontinuing In A Different Spot

0041d406d9

Office Ru For Mac Os